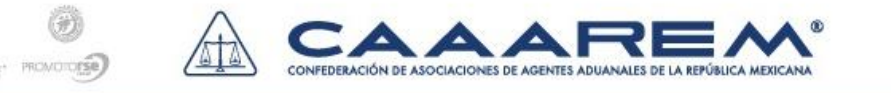

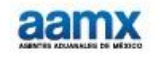

**G-0153/2015 México D.F., a 5 de Junio de 2015**

# **Primera Resolución de Modificaciones a las Reglas Generales de Comercio Exterior para 2015 y sus anexos Glosario de Definiciones y Acrónimos, 1, 4, 22 y 27.**

# **A TODA LA COMUNIDAD DE COMERCIO EXTERIOR y ADUANAL:**

Hacemos de su conocimiento que la Secretaría de Haciendo publica la Resolución citada al rubro, la cual **entra en vigor al día siguiente de su publicación**, excepto en aquellos casos en los que se indique expresamente

### **Sello digital (1.1.12)**

Se adiciona esta regla para establecer, que las personas que deban realizar transmisiones al sistema electrónico aduanero, podrán emplear el sello digital, para lo cual deberán obtener el certificado de sello digital a través del software "SOLCEDI", que se encuentra disponible en la página electrónica www.sat.gob.mx, en el Apartado de "FIEL".

### **Inscripción al Padrón de exportadores sectorial de oro, plata y cobre (1.3.5)**

Se elimina el cuarto párrafo de esta regla, el cual establecía el beneficios de poder hacer operaciones una vez ingresada la solicitud respectiva, aun y cuando no se hubiera obtenido respuesta de la autoridad.

Nota: Esta derogación entrará en vigor el 01/07/2015.

### **Regularización de mercancías extranjeras introducidas al país ilegalmente y regularización de mercancías importadas temporalmente cuyo plazo hubiera vencido (2.5.1 y 2.5.2)**

- Se modifica para establecer que el pedimento de regularización (A3) se podrá presentar en la aduana de elección del contribuyente.
- Así mismo se dispone que en el caso de que la autoridad aduanera hubiera iniciado facultades de comprobación, el pedimento, se presentará ante la Aduana que corresponda al domicilio fiscal del contribuyente o al lugar donde se encuentre la mercancía.

# **Excepción uso de Impresión simplificada del pedimento (3.1.4)**

Se adiciona como supuestos de excepción de la impresión simplificada de pedimento, a las operaciones previstas en la regla 3.5.11 que se refiere al procedimiento para sustitución de vehículos de autotransporte de pasaje y carga, y las regularizaciones de vehículos al amparo de la regla 2.5.2.

### **Donación de mercancías al Fisco Federal (3.3.9)**

Se adiciona que tratándose de la donación de mercancías sensibles o que por su volumen puedan afectar algún sector de la producción nacional se deberá cumplir con lineamientos que para tal efecto emita la ACNCEA en el sitio web www.sat.gob.mx. Además, ahora en caso de que omisión de algún dato en el formato correspondiente, se requerirá al destinatario de la donación sin que por ello se tenga por no presentada la solicitud.

### **Sustitución de vehículos de autotransporte de pasaje y carga (3.5.11)**

Se adiciona esta regla para establecer el procedimiento para otorgar a los contribuyentes propietarios de vehículos usados de procedencia extranjera del sector de autotransporte federal de carga, pasajeros y turismo que circulan en territorio nacional un estímulo fiscal a la importación definitiva de su vehículo, siempre que se regularicen con la finalidad exclusiva de que dichos vehículos sean enajenados a los fabricantes, ensambladores o distribuidores autorizados para su posterior entrega en los centros de destrucción autorizados por el SAT, en términos del *"Decreto por el que se otorgan medidas para la sustitución de vehículos de autotransporte de pasaje y carga"* (DOF 26/03/2015).

En términos generales dicho procedimiento consiste en lo siguiente:

- Presentar dentro de los 3 meses siguientes a la entrada en vigor del Decreto del 26/03/2015, el denominado "Aviso de intención" para acceder al programa de destrucción previsto en el Decreto en comento, con la información establecida en esta regla.
- Proporcionar al fabricante, ensamblador, etc., a que se refiere el Decreto citado, copia del acuse de recepción del Aviso de Intención, con el objeto de la celebración de un contrato en el que conste el compromiso de compra-venta de un vehículo nuevo o seminuevo de los anteriormente indicados
- Tramitar por conducto de Agente Aduanal un pedimento de importación definitiva, observando las consideraciones establecidas en la regla en comento, tales como:

1. Consulta para verificar que el vehículo no se encuentre restringido o prohibido para su circulación en el país de procedencia.

2. Obligación del Agente Aduanal de tomar y conservar en sus archivos la calca o fotografía digital del NIV

3. Transmisión a través del sistema electrónico aduanero anexo al pedimento en documento digital, de los siguientes documentos: Nota de venta a nombre del importador (Bill of sale), contrato de compraventa o fe de hechos, entre otros, con el que se acredite la posesión del vehículo usado.

4. Presentar físicamente el vehículo ante la aduana que corresponda circulando por su propio impulso, etc.

- La legal estancia de los vehículos importados conforme al procedimiento establecido en esta regla se amparará con el pedimento de importación definitiva que se registre en el SAAI, el cual será válido hasta el momento en que dichos vehículos sean destruidos
- Los vehículos importados al amparo de esta regla no podrán ser objeto de una finalidad distinta a que sea enajenados a los fabricantes, ensambladores o distribuidores autorizados para su posterior entrega en los centros de destrucción autorizados por el SAT.
- La importación definitiva de vehículos usados al amparo del presente procedimiento se deberá efectuar por la aduana más cercana al Centro de Destrucción autorizado por el SAT, de las que se listan:
	- 1. Aguascalientes.
	- 2. Chihuahua.
	- 3. Ciudad Juárez.
	- 4. Guadalajara.
	- 5. Guanajuato.
	- 6. Mazatlán.
	- 7. Mexicali.
	- 8. México.
	- 9. Monterrey.
	- 10. Puebla.
	- 11. Querétaro.
	- 12. Tijuana.
	- 13. Toluca.
	- 14. Torreón.
	- 15. Veracruz.

### **Requisitos para aceptar garantía por pago de IVA e IEPS (5.2.23)**

Se adiciona como un requisito el que el interesado exhiba el acuse que acredite que actualizó su correo electrónico para efectos del Buzón Tributario.

# **ANEXO GLOSARIO DE DEFINICIONES Y ACRÓNIMOS DE LAS REGLAS GENERALES DE COMERCIO EXTERIOR PARA 2015.**

# ACRÓNIMOS:

Se corrige el domicilio de las siguientes dependencias:

- ACPPFGC, la Administración Central de Planeación y Programación de Fiscalización a Grandes Contribuyentes de la AGGC.
- ACNCEA, la Administración Central de Normatividad de Comercio Exterior y Aduanal de la AGJ.

### **ANEXO 1 Declaraciones, avisos, formatos e instructivos de trámite**

Apartado A "Declaraciones, avisos, formatos e instructivos de trámite":

- Declaración de mercancías donadas al Fisco Federal conforme al artículo 61, fracción XVII de la Ley Aduanera y su Anexo 1.
- Formato único de garantías en materia de IVA e IEPS.
- Solicitud de Certificación en materia de IVA e IEPS.

Al respecto se adjunta archivo con las modificaciones relevantes: [Cambios relevantes al Anexo 1.docx](http://www.caaarem.mx/Bases/CIRCULAR15.nsf/01b3a518f1f1f71d862565fc007662d7/35ca33838796e21586257e5b0050427e/$FILE/Cambios%20relevantes%20al%20Anexo%201.docx)

#### **Anexo 4 Horarios de las aduanas**

Se adiciona el Horario para la sección aduanera ferroviario de Matamoros, el cual para importación y exportación, será de lunes a sábado de 9:00 a 20:00 hrs. y los domingos de 10:00 a 14:00 hrs.

Asimismo, se deroga la referencia a la sección aduanera de puente viejo FF:CC **(Esta derogación entrará en vigor un mes posterior a esta publicación)**.

### **Anexo 22 Instructivo para el llenado del pedimento**

#### **Apéndice 1 Aduana-Sección**

Se adiciona la aduana 17 de Matamoros, la sección 2, relativa a la Sección Aduanera ferroviaria de Matamoros.

#### **Apéndice 8 Identificadores**

- Del identificado "CF" (Registro ante la Secretaria de Economía de empresas ubicadas en la franja o región fronteriza), se modifica el complemento uno para precisar que del número de registro, se deberán anotar en el pedimento únicamente los últimos 8 caracteres.
- Respecto del identificador A3, se adiciona como complemento 1, el numeral 22 que hace referencia a la regla 3.5.11, relativa a operaciones al amparo del "Decreto por el que se otorgan medidas para la sustitución de vehículos de autotransporte de pasaje y carga".
- Se modifica este identificador en la clave C2 (Permiso previo de importación) del complemento 1 para adicionar la referencia a los vehículos usados a que se refiere el Decreto de sustitución de vehículos de autotransporte de pasaje y carga (DOF 26/03/2015). Así mismo, para adicionar en el complemento 2 la opción A3, cuando se trate de regularización de vehículos de carga y transporte de personal, así como en el complemento 3 para incluir la opción 22, cuando se trate de regularización de conformidad con la regla 3.5.11.

Se adicionan los identificadores siguientes:

 MT- MONTO TOTAL DEL VALOR EN DÓLARES A EJERCER POR MERCANCÍA TEXTIL., el cual tiene como objeto declarar el importe estimado en dólares por mercancía textil (Anexo III, Decreto para el fomento de la industria manufacturera, maquiladora y de servicios de exportación) de empresas IMMEX del Sector Textil y Confección "8".

 RF- CUOTA COMPENSATORIA BASADA EN PRECIO DE REFERENCIA, el cual tiene como objeto identificar cuando se den los supuestos del pago de cuotas compensatorias basadas en precios de referencia.

#### **Apéndice 9 Regulaciones y Restricciones no Arancelarias**

Se modifica la clave C1(Permiso previo) en su descripción para adicionar la referencia al artículo 8 BIS (Permisos automáticos) del Acuerdo que sujeta al requisito de permiso previo de importación y exportación por parte de la SE.

#### **Apéndice 18 Tipos de tasas**

Se adicionan las siguientes claves a este apéndice:

- **9** TASA ESPECÍFICA SOBRE PRECIOS DE REFERENCIA
- **10** TASA ESPECÍFICA SOBRE PRECIOS DE REFERENCIA CON UM

**Nota:** Estas claves se habían dado a conocer a través del boletín P031 (circular G-116/2015)

#### **Anexo 27**

**Fracciones arancelarias de la TIGIE cuya importación no se está obligado al pago del IVA.**

Se adiciona la fracción arancelaria 1211.90.07, relativa a Flor de Jamaica.

La presente Resolución se encuentra en la Base de Datos CAAAREM para su consulta.**Q** 

# **ATENTAMENTE**

# **LIC. RUBEN DARIO RODRIGUEZ LARIOS DIRECTOR GENERAL RUBRICA**

UMB/CJVP/BFD/MCGM/MSRM